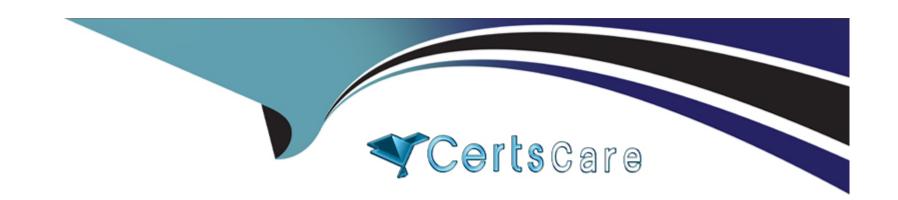

# Free Questions for 1Z0-404 by certscare

Shared by Gilmore on 24-05-2024

For More Free Questions and Preparation Resources

**Check the Links on Last Page** 

### **Question 1**

#### **Question Type:** MultipleChoice

Which three options are valid ways to apply Header Manipulation Rules (HMRs) to your existing configuration?

#### **Options:**

- A- Navigate to the network-interface configuration element and configure the in-manipulationid parameter.
- B- Navigate to the session-agent configuration element and configure the in-manipulationid parameter.
- C- Navigate to the sip-interface configuration element and configure the in-manipulationid parameter.
- D- Navigate to the session-agent configuration element and configure the in-manipulationid parameter.
- E- Navigate to the session-group configuration element and configure the in-manipulationid parameter.

#### **Answer:**

A, B, C

### **Question 2**

**Question Type:** MultipleChoice

The Session Border Controller is not routing calls to a specific SIP endpoint from the backbone realm to the access realm in an Access-Backbone architecture.

How can you troubleshoot this routing issue?

#### **Options:**

- A- by running the notify berpd force command
- B- by running the show sipd endpoint-ip command
- C- by checking the sip-manipulation configuration element used for routing from the backbone realm to the access realm
- D- by checking the registration-cache configuration element used for routing from the access realm to the backbone realm
- E- by checking the local-policy configuration element used for routing from the access realm to the backbone realm

#### **Answer:**

D

# **Question 3**

**Question Type:** MultipleChoice

After configuring Header Manipulation Rules (HMRs) for topology hiding, your subsequent testing shows that the manipulation is not taking effect.

Identify two causes for this (Choose two.)

#### **Options:**

- A- You have not configured the out-manipulationid parameter of the sip-interface configuration element.
- B- You have not enabled policy-based realm-bridging.
- C- The value of the name parameter in the header-rule configuration element is different than the value of the out-manipulationid parameter in the sip-interface configuration element.
- **D-** The value of the match-val-type parameter is not written correctly.
- E- The home-proxy-address value does not match the \$LOCAL\_IP value in the new-value parameter.

#### **Answer:**

A, E

# **Question 4**

**Question Type:** MultipleChoice

What does the Session Border Controller do when the Adaptive Hosted NAT (HNT) feature is enabled?

#### **Options:**

- A- It sends a periodic re-register command to each endpoint behind a NAT.
- B- It creates a binding for the Address of Record (AOR) of an endpoint that is behind a NAT.
- C- It creates a binding for the Address of Record (AOR) of an endpoint that is NOT behind a NAT.
- D- It sends SIP OPTIONS at increasing intervals to test if an endpoint behind a NAT device is still reachable.
- E- It sends ICMP PNGs to dynamically learn the binding time of an endpoint behind a NAT device.

#### **Answer:**

C

# **Question 5**

#### **Question Type:** MultipleChoice

You are configuring the boot parameters in the Session Border Controller.

Which three statements are true about the boot parameters? (Choose three.)

#### **Options:**

- A- A reboot is always required to apply any change to the boot parameters.
- B- The target name is used for domain name resolution.
- C- The system clock is a boot parameter.
- D- The boot parameters are stored in Non-Volatile Random Access Memory (NVRAM).
- E- The boot parameters are not affected by the activate-config command.

#### **Answer:**

A, C, D

# **Question 6**

#### **Question Type:** MultipleChoice

You are logged in to the Session Border Controller a superuser. You want to remove other user from the system.

How do you accomplish this?

#### **Options:**

- A- from the superuser mode, by executing the remove user <index number> command
- B- from the user mode, by executing the kill <index number> command
- C- from the superuser mode, by executing the remove user <username> command
- D- from the superuser mode, by executing the kill <index number> command
- E- from the user mode, by executing the remove user <index number> command

#### **Answer:**

С

### To Get Premium Files for 1Z0-404 Visit

https://www.p2pexams.com/products/1z0-404

### **For More Free Questions Visit**

https://www.p2pexams.com/oracle/pdf/1z0-404

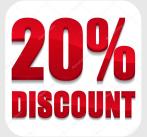